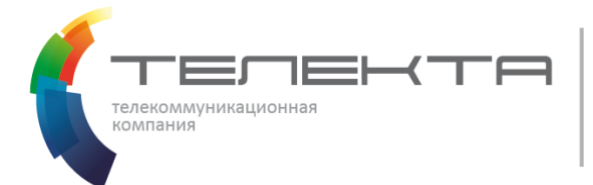

## **Тарифы на предоставляемые услуги связи «Безлимитный Интернет»**

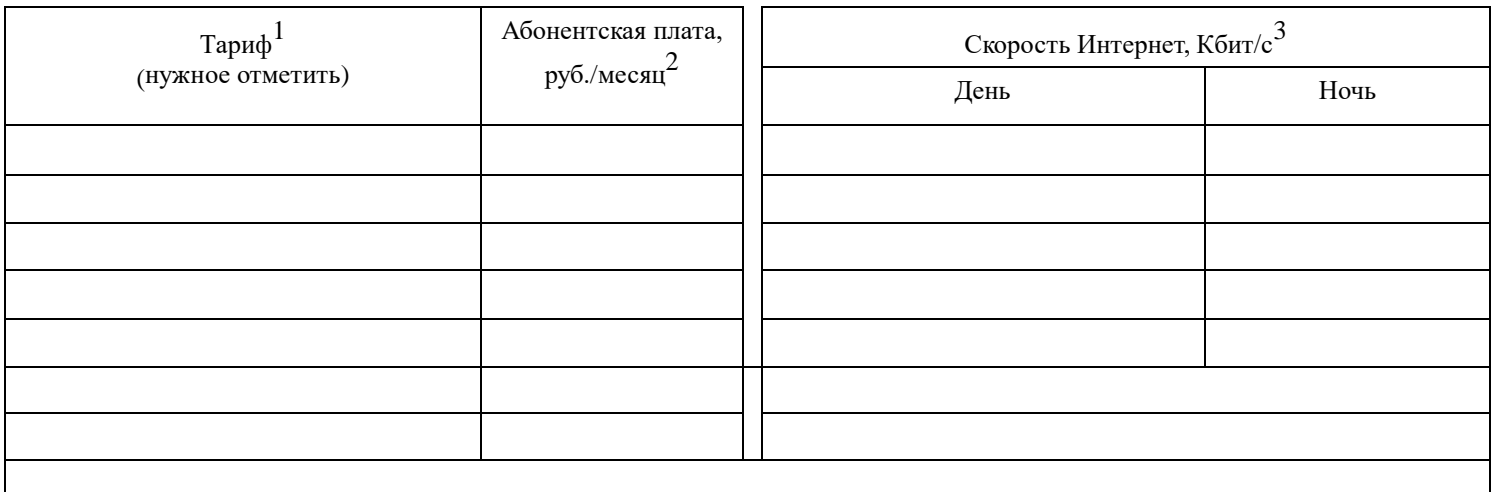

Примечания:

1- безлимитные тарифы без ограничения трафика,

2- абонентская плата списывается с лицевого счета ежемесячно в начале периода

3 - максимально возможная скорость. (Скорость доступа к сети Интернет зависит не только от технических особенностей услуги, но и от действий третьих операторов связи, организаций и лиц, управляющих сегментами сети Интернет, не принадлежащих к внутренней сети оператора. Скорость доступа к сети Интернет является величиной неопределенной и зависит от ряда параметров, в том числе, технических характеристик подключения данных точек, маршрута и текущей загрузки каналов. Все параметры являются переменными и не гарантируются «Оператором» за пределами своей сети.)

### **Предоставляемые услуги**

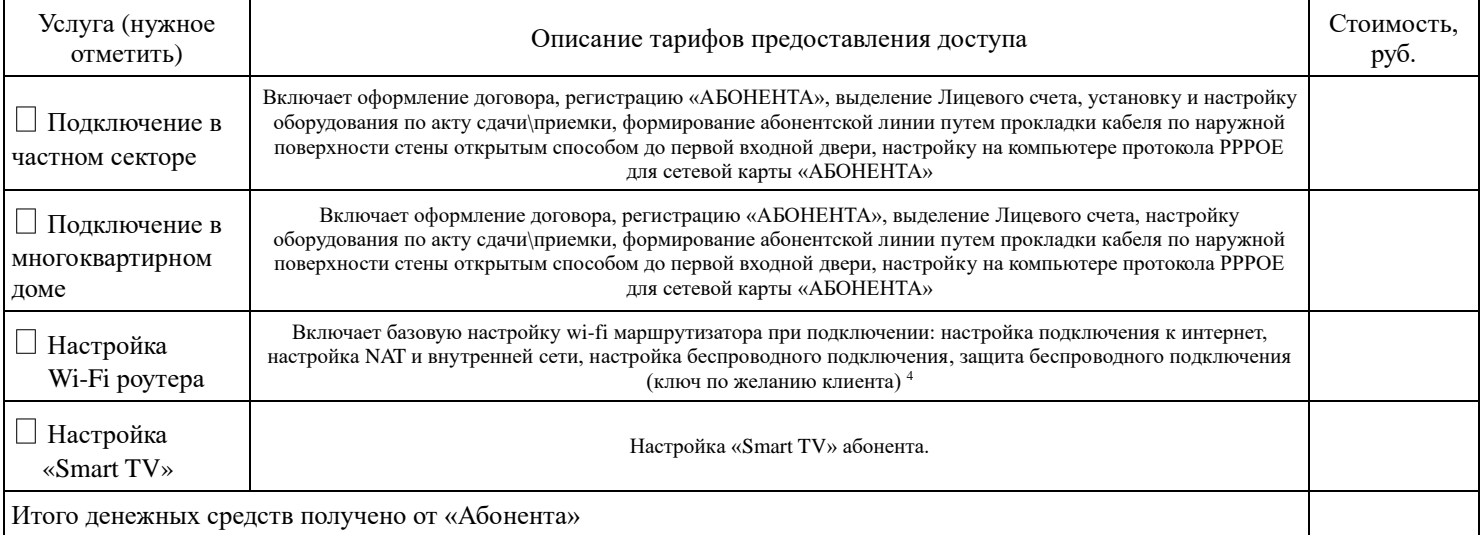

Примечания:

- 1) В стоимость услуг включены все налоги и сборы.
- 2) Настройка соединения с Интернет производится на исправных компьютерах «АБОНЕНТА», имеющих:
- 3) инсталлированную операционную систему не ниже Windows XP;

- исправную сетевую карту. При несоблюдении этих требований, предоставление доступа не гарантируется.

- 4) Сетевая карта, предоставленная «АБОНЕНТОМ», должна иметь интерфейс 10Base-T и необходимые драйвера для операционной системы «АБОНЕНТА». Если сетевые карты неизвестных производителей, к ним нет драйверов, и они не могут быть установлены специалистами «ОПЕРАТОРА СВЯЗИ», то предоставление доступа по соответствующему тарифу не выполняется.
- 5) Все платные услуги указаны в разделе «Дополнительные платные услуги».

#### **Абонент подтверждает, что с Описанием услуг связи при подключении и Тарифами оператора связи ознакомлен и согласен**.

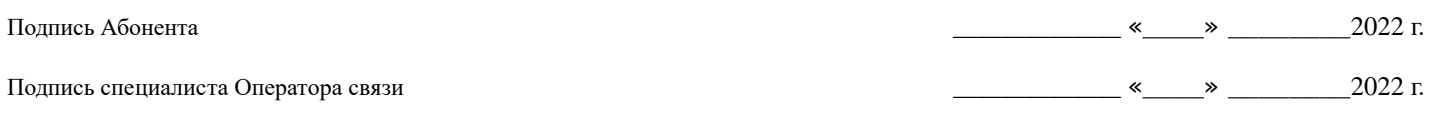

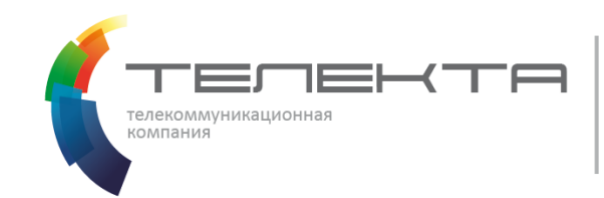

г. Красноярск и концентрално  $\left(\frac{1}{2}\right)^{2}$   $\sim$  2022 г.

#### **««Абонент» принимает нижеуказанное оборудование во временное использование на период предоставления услуг в соответствии с договором аренды телекоммуникационного оборудования, размещенном на сайте corp.telekta.ru**

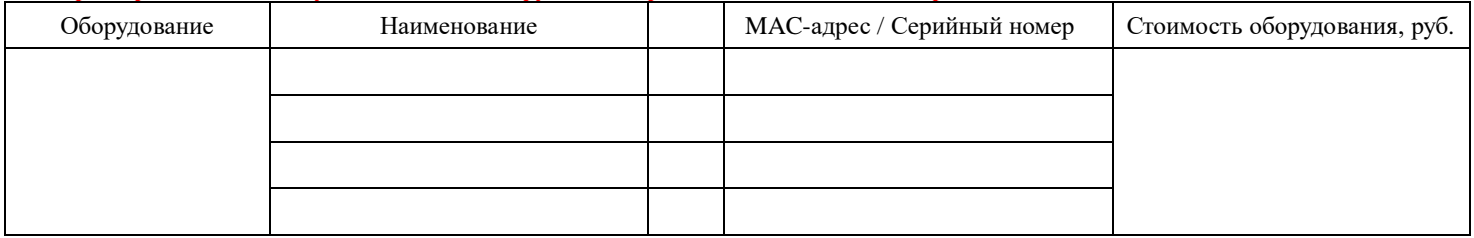

Дополнительно приобретаемое в собственность клиента оборудование:

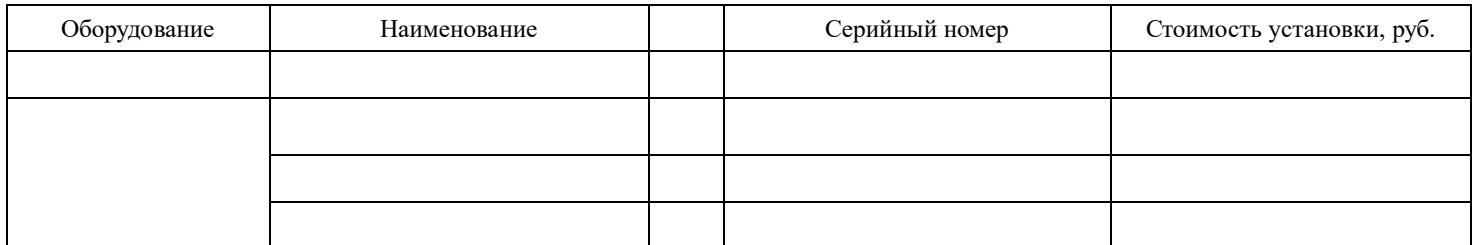

Подписанием настоящего документа «Абонент» подтверждает согласие на присоединение к договорам публичной оферты, размещенным на сайте *[corp.telekta.ru](http://www.corp.telekta.ru/)*. Также стороны подтверждают, что работы по предоставлению доступа к услугам связи «Безлимитный Интернет»

выполнены полностью.

Оборудование предоставлено в полном объеме и исправном состоянии. «Абонент» претензий не имеет.

«Абонент» подтверждает, что настройка соединения на компьютере произведена, возможность пользования услугами обеспечена оператором связи в полном объеме.

«Абонент» подтверждает свое согласие получать смс-уведомления о состоянии лицевого счета и предложениях компании.

**Стороны претензий друг к другу не имеют, место формирования абонентской линии с «Абонентом» согласовано.**

**Уважаемый «Абонент», обращаем Ваше внимание — Заказ подписывается в двух экземплярах**

# **Учетные данные абонента**

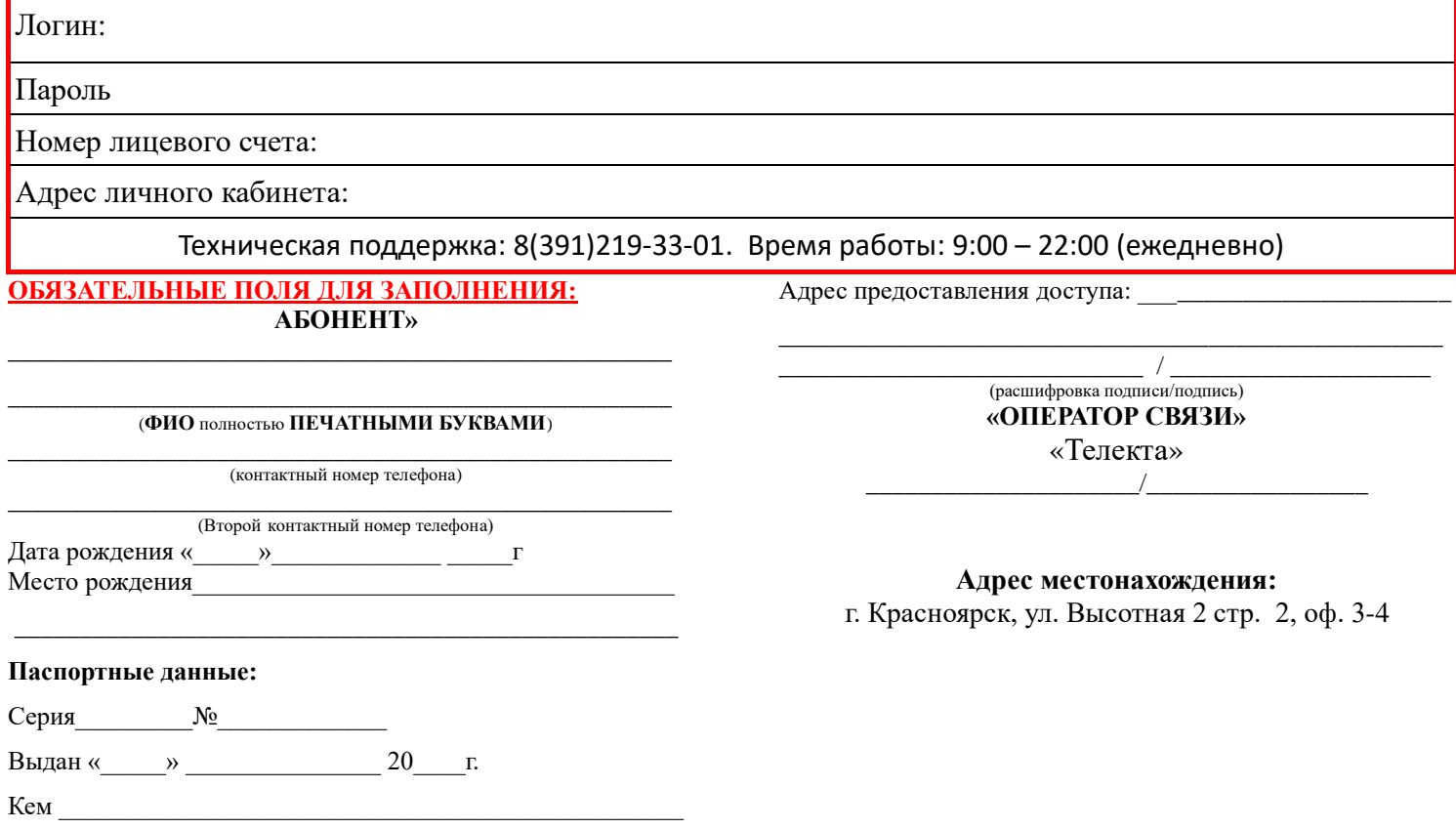